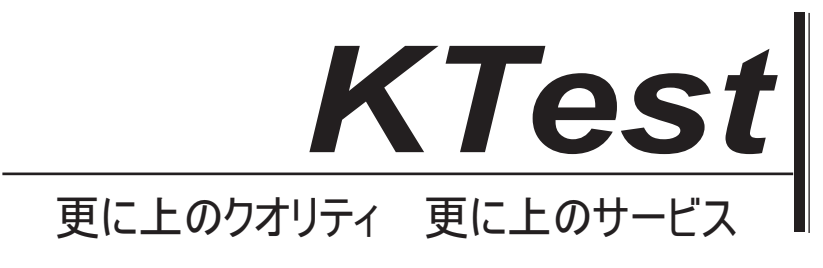

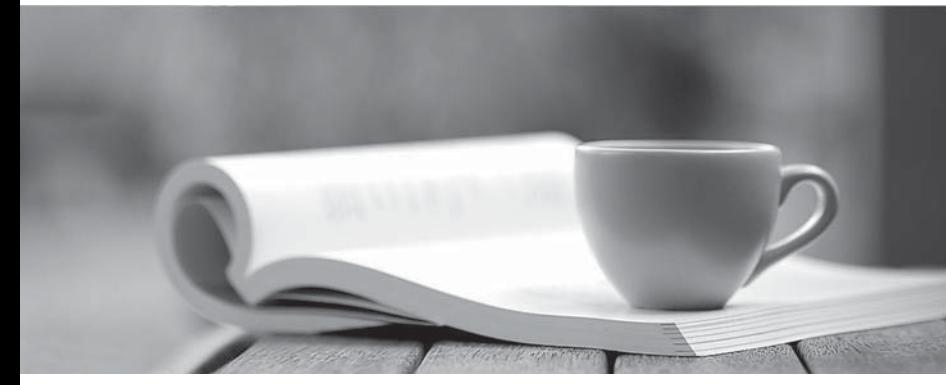

問題集

1年で無料進級することに提供する http://www.ktest.jp

## **Exam** : **117-302**

# **Title** : LPI 302 Mixed Environment Exam

## **Version** : DEMO

1. 次のうちどれが、Samba のバージョンのアップグレード前にバックアップすべきですか? (TWO 正 しい答えを選択してください。)

- A. Libraries
- B. TDB files
- C. Configuration files
- D. Binaries
- E. winbindd privileged  $\vec{r}$   $\wedge$   $\vee$   $\phi$   $\wedge$   $\vee$

#### **Answer:** BC

- 2. どのように VFS(仮想ファイルシステム)のサポートは、Samba が有効になっている?
- A. Samba は、VFS をサポートしていません。
- B. コンパイルと vfs.ko カーネルモジュールをロードします。
- $C.$  コンパイルおよび vfs.ko とその依存 smbfs のカーネルモジュールをロードします。
- D. コンパイルと pvfs.ko カーネルモジュールをロードします。
- E. VFS モジュールのサポートを利用して Samba をコンパイルします。

#### **Answer:** E

3. ユーザーが Winuser で、パスワードは somepass あるときは、次のコマンドのリモートの Samba 共 有をマウントしますか?

- A. mount -t smbfs -o username=Winuser,password=somepass //SERVER/share /media/sambashare
- B. mount -t smbfs -o username=Winuser,password=somepass \\SERVER\share /media/sambashare
- C. mount -t smbfs -o Winuser%somepass //SERVER/share /media/sambashare
- D. mount -t smbfs -o username=Winuser%somepass //SERVER/share /media/sambashare

#### **Answer:** A

4.1 Samba サーバと複数のクライアントを持つネットワークをインストールした後、ユーザーがパブリ ック共有を訪問しようとすると、彼らはネットワークエラーを参照することができませんを受信するこ とを訴えている。この原因として最も可能性が高いとは何ですか?

- A. ユーザーが、間違ったユーザー名および/またはパスワードを入力しました。
- B. nmbd プロセスは、Samba サーバ上で実行されていません。
- C. ユーザはまだローカルドライブ文字に共有をマップしていません。
- D. Samba サーバはドメインマスタブラウザとして設定されていません。

#### **Answer:** B

- 5. どのノードタイプは、UDP ブロードキャストを使用してのみの NetBIOS ブロードキャスト要求を使 用しますか?
- A. b-node (type 0x01)
- B. p-node (type 0x02)
- C. m-node (type 0x04)
- D. h-node (type 0x08)

#### **Answer:** A

 $6.$  デフォルトでは、Windows XP は、Samba サーバ上でそのパスワードが必要:

A. 32 文字を超えないようにしてください。

- B. 数字と文字の両方が含まれています。
- C. 暗号化されています。
- D. 30 日ごとに変更されます。

#### **Answer:** C

7. Samba のパラメータを設定する必要があります Windows 98 のデスクトップを含む、Windows ネット ワークでのローミングプロファイルを設定するときは?

- A. logon drive
- B. logon home
- C. logon path
- D. logon script
- **Answer:** B

8. どのような DHCP オプションは、WINS サーバーが IP アドレスに 192.168.1.2 を持っている NetBIOS クライアントに伝えるために ISC DHCP サーバーで設定することができますか?

- A. オプションの NetBIOS WINS サーバ 192.168.1.2;
- B.  $\pi$ <sup>2</sup>  $\rightarrow$   $\pi$   $\rightarrow$  -WINS  $\odot$  NetBIOS  $\pm$   $\rightarrow$   $\pi$  192.168.1.2;
- C. オプションの勝ネームサーバ 192.168.1.2;
- D. オプションの NetBIOS ネームサーバ 192.168.1.2;

#### **Answer:** D

9. 以下の開発用ライブラリのうち、ADS を使った Samba の互換性を確保するために使用されています TWO 正しい答えを選択してください。) ファインドランド しゅうしゅう しゅうしゅう しゅうしゅう

#### A. Kerberos

- B. CUPS **Example 20** in the contract of the contract of the contract of the contract of the contract of the contract of the contract of the contract of the contract of the contract of the contract of the contract of the co
- C. LDAP
- D. Win32
- E. IMAP

#### **Answer:** AC

10. どの smb.conf 構成キーワードは、ホスト名解決の順序を決めるのですか?

- A. use ads
- B. name resolve order
- C. use nsswitch.conf
- D. use resolv.conf

#### **Answer:** B

- 11. NetBIOS のハイブリッドノード(hノード)タイプのクライアントの意味は何ですか?
- A. クライアントがブロードキャストを実行し、クエリません WINSを行います。
- B. クライアントからのクエリは、最初に WINS、その次にブロードキャストします。
- C. 最初のクライアントがブロードキャストして、クエリ WINS。
- D. クライアントのみクエリは、WINS およびブロードキャストではありません。
- E. クライアントが LMHOST ローカルファイルを照会します。

#### **Answer:** B

12. NETBIOS 名を作成する際には、次の文のどれが真ですか? (TWO 正しい答えを選択してください。) A. NetBIOS 名は英数字のみを使用することができます。

- B. You can use a '.' in a NETBIOS name.
- C. You can use an '\_' (underscore) in a NETBIOS name.
- D. NETBIOS 名は大文字でなければなりません
- E. NetBIOS 名は最大 32 文字になります

## **Answer:** BC

13. which コマンドは、 BusinessUnit 部門 サーバー組織単位のコンピュータで Active Directory 内のマ シンアカウントを作成しますか?

A. net rpc join -m localhost -ldap="ldap.ldapserver.com:Computers\BusinessUnit\Department\Servers"

- B. rpcclient -c "join Computers\BusinessUnit\Department\Servers"
- C. net ads join ou="Computers\BusinessUnit\Department\Servers"
- D. net ads join "Computers\BusinessUnit\Department\Servers"

## **Answer:** D

14. ている smb.conf 構成ファイルのセクションでは、ログオンスクリプトが宣言されたでしょうか?

- A. [homes]
- B. [netlogon]
- C. [global]
- D. [profiles]
- **Answer:** C

15. 次のコマンドのどちらに NT4 ドメインにマシンを追加するために実行するでしょうか?

- A. net rpc join -S PDC -UAdministrator%password
- B. net ads join -s PDC -UAdministrator%password
- C. net rpc join -s PDC -UAdministrator%password
- D. net ads join -W PDC -nAdministrator%password

**Answer:** A

16. Windows サーバからファイルを移行する場合は、Samba サーバ B にコマンド 'は net rpc 共有移行フ ァイル-SA-デスティネーション= B-ACL は、attrs に-U 管理者とは、もともと Windows グループにのみ 属しているいくつかのファイル(ユーザーなし)移行中にエラーが生成されます。そのようなファイル が正しい UNIX UID および GID にマッピングされるように強制され、smb.conf 内のどのオプション? A. use acl = yes B. map group acls = yes C. force unknown acl user = yes D. inherit acls = no

### **Answer:** C

17. WINS サーバが存在しない場合、すべての名前の登録と検索が UDP によって行われます。

- A. broadcast
- B. multicast

C. unicast

### D. None of the above.

## **Answer:** A

18. Samba サーバーの応答時間が徐々に増加しているので、smb.conf の様々なソケットオプションを試 して決定されます。次のうちどれがこのパラメータの有効な値ですか? (3つの正しい答えを選択して ください)

- A. TCP\_NODELAY
- B. SO\_NOBROADCAST
- C. SO\_TXBUF
- D. IPTOS\_LOWDELAY
- E. SO\_KEEPALIVE
- **Answer:** ADE

19. サーバー上で複数のネットワークインタフェースがあります。あなたは、どのインターフェイスが、 Samba が接続を受け付ける制限するために smb.conf でどのパラメータを設定する必要がありますか? TWO

- A. listen interfaces
- B. bind interfaces only
- C. interfaces
- D. listen address
- **Answer:** BC

20. Kerberos レルムからチケットを入手しようとすると、次の出力が生成される:

# kinit user@SUB.DOMAIN.BIZ

## Password for user@SUB.DOMAIN.BIZ

kinit(v5): Clock skew too great while getting initial credentials

どのように問題は修正することができますか? (TWO正しい答えを選択してください。)

- A. ntpdate domaincontroller; hwclock -systohc
- B. kinit -t
- C. killall -HUP krb5kdc
- D. kdc.conf ファイルで time\_sync 値を変更します。
- E. krb5.conf ファイル内のクロックスキューの値を変更します。

## **Answer:** AE